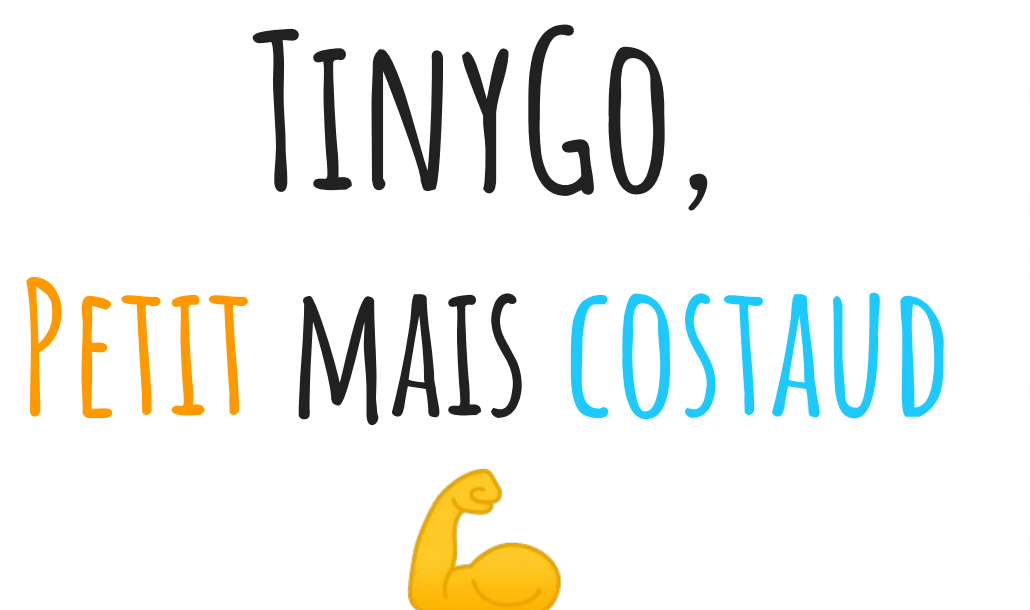

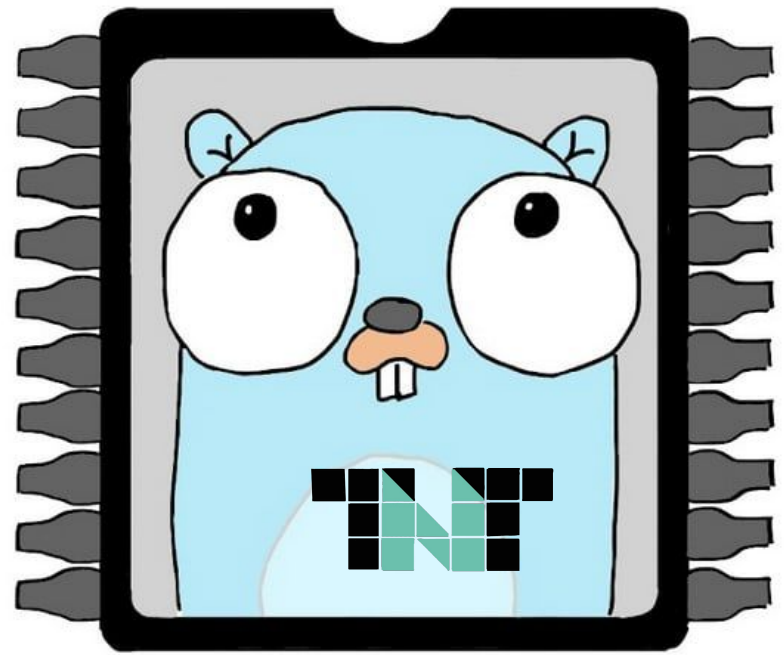

**P**: Aurélie Vache - @aurelievache |  $\otimes$  Thierry Chantier - @TitiMoby

### **Aurélie Vache**

**@aurelievache**

DevRel chez V OVHcloud

Organisatrice de conférences

Rédactrice d'articles & de livres tech

Sketchnoteuse

- … & ❤ Retrogaming
- <https://www.youtube.com/AurelieVache>

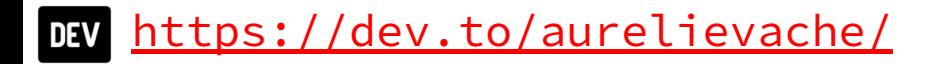

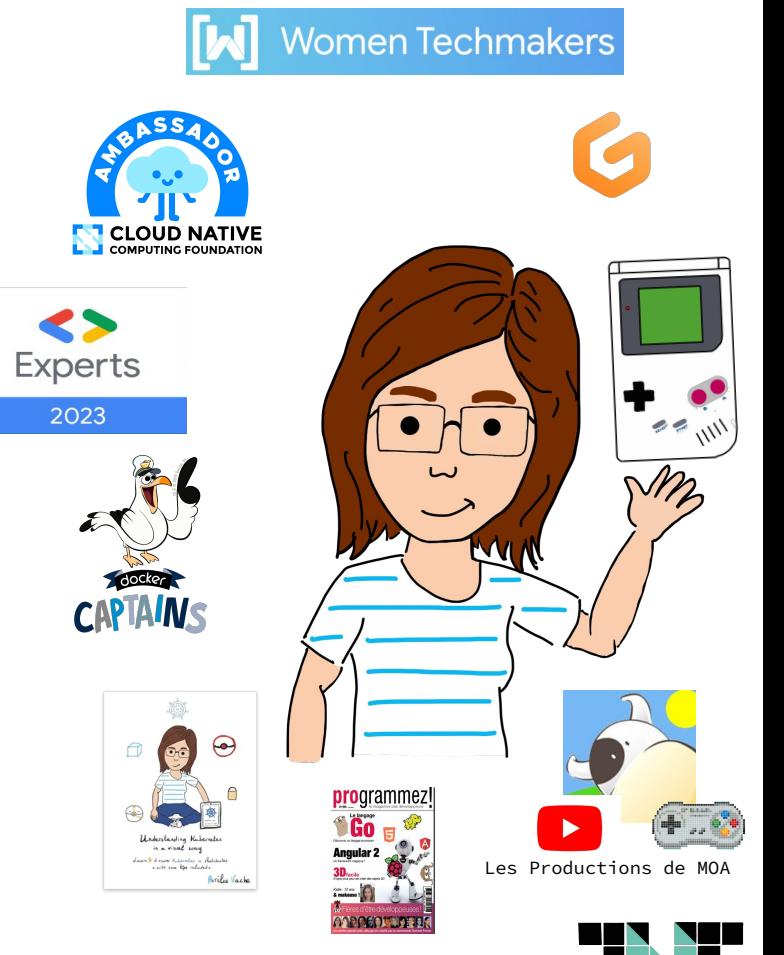

#### **Thierry Chantier**

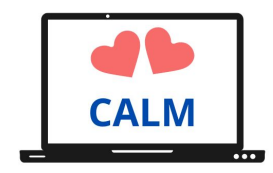

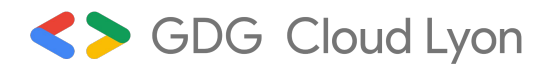

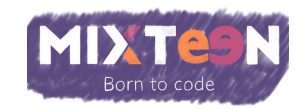

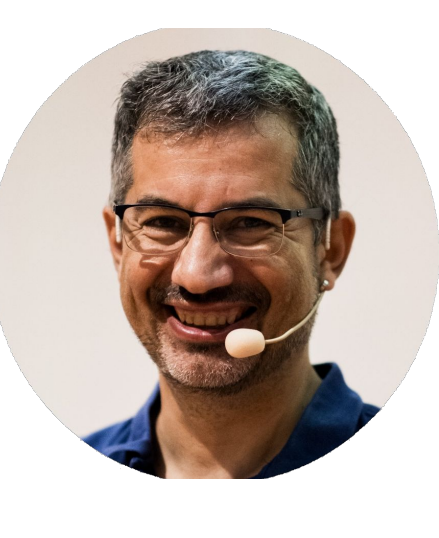

DevRel @OVHcloud

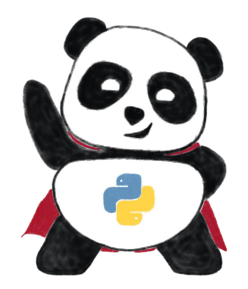

m TitiMoby@mamot.fr **TitiMoby** 

 $\mathscr{P}$  https://noti.st/titimoby

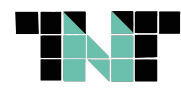

### **La petite histoire**

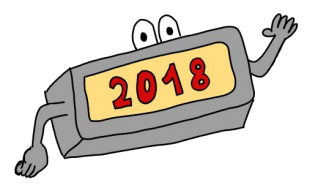

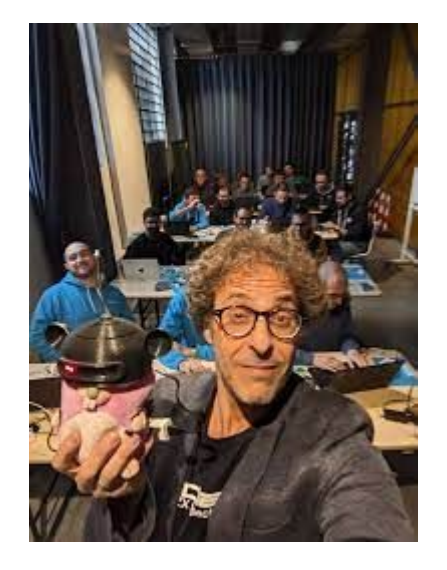

Soogle Developer Groups

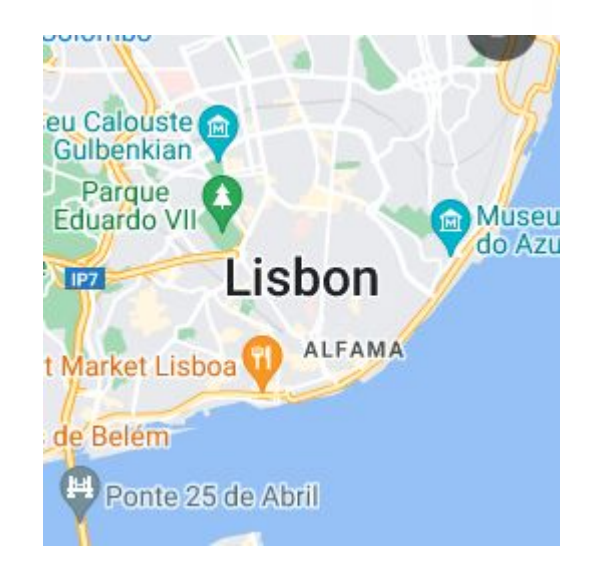

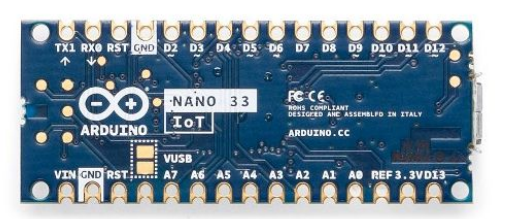

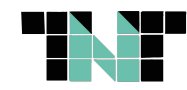

#### LA PETITE HISTOIRE

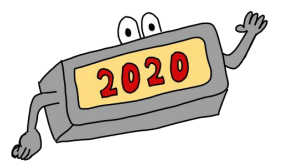

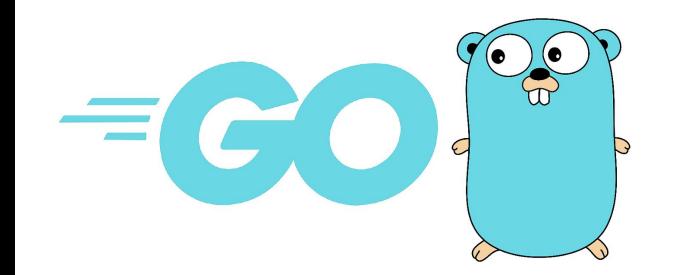

#### **1 Codeur** – Cahier de vacances - arguments

réhabitue à cette façon de penser des années 70 et du C $\overline{\mathbf{\Xi}}$ )

 $\operatorname{L{}}$  appel se fait alors de cette façon, en se rappelant que les arguments sont récupérés par des pointeurs.

response, err := http.Get(\*urlPtr + < &appid=< + \*apiKeyPtr + < &units  $metric$  »)

 $\sqrt{Subicibe}$ 

Pour lancer dobby, on peut continuer en mode 'go run'

~/Dobby/src# go run dobby.go -url=http://api.openweathermap.org/data/2. 5/weather?q=Chamonix -apikey=<votre Api Key>

Me voilà équipé d'un système d'arguments, qui fournit également des services comme une aide en ligne avec l'argument '-h'

~/Dobby/src# go run dobby.go -h Usage of /tmp/go-build863761866/b001/exe/dobby: -apikey string ApiKey a utiliser pour appeler votre url. -url string Url que Dobby va appeler pour vous. exit status 2

#### **CAHIER DE VACANCES AVEC CONCOURS**

COURS MOYEN 1\* ANNÉE - CLASSE DE 8° - 9 A 10 ANS

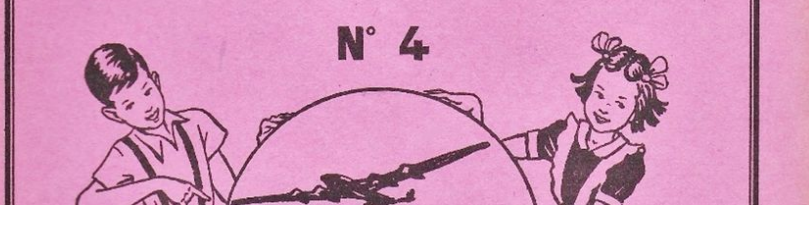

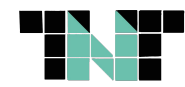

#### LA PETITE HISTOIRE

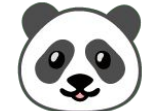

#### **Tinygo** A collection of 5 posts

#### TINYGO

#### TinyGo - Joystick et boutons

Toute cette série est bien jolie, mais une console de jeu sans moyens d'interaction, c'est pas génial. Je vous propose aujourd'hui de voir comment contrôler le joystick et les boutons de la Pygamer. Je rappelle ici le disclaimer de l'article sur les fontes : la

THIERRY<br>27 AOÛT 2021 - 3 MIN READ

#### TINYGO

#### TinyGo - Les fontes

THIERRY<br>23 AOÛT 2021 - 3 MIN READ

Utiliser les Neopixels de la Pygamer peut déjà apporter un moyen de communication visuelle mais il faut pouvoir écrire des textes sur l'écran. Pour cela, TinyGo propose un module appellé TinyFont. Ce projet fourni même un outil pour générer vos fontes au format utilisable

#### **TINYGO** TinyGo - Show time!

Après les deux premiers articles, vous êtes maintenant capables de manipuler l'écran et la led arrière de la Pygamer. Mais est ce que ce ne serait pas mieux de pouvoir faire un petit show lumineux avec les 5 Neopixels en facade ? Voyons voir ce

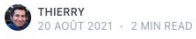

#### **TINYGO**

#### TinyGo - Allumons l'écran de la Pygamer

Maintenant que nous avons vu comment mettre en place un environnement qui permet de coder avec TinyGo pour la Pygamer, voyons ce que l'on peut faire de l'écran de cette console. Vous l'avez peut être vu dans la documentation d'installation, mais il existe des

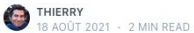

#### **TINYGO**

#### TinyGo - et si on codait une Pygamer

Tout comme je l'avais fait l'année dernière, je suis parti en vacances avec mon iPad mais cette fois avec quelques idées de code autour du language Rust. J'ai appris pas mal de choses avec ce language mais il me manquait cette petite touche de

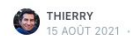

#### THIERRY<br>15 AOÛT 2021 - 3 MIN READ

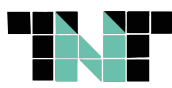

#### LA PETITE HISTOIRE ?: - WOW!!!

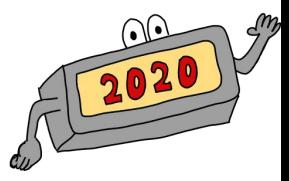

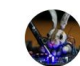

conejo (Conejo @conejo @social.tinygo.org @\_CONEJO · 12 janv. 2020 ··· The future is this: #GBA games made in #Golang  $\bullet$  This and a few other toys at my #FOSDEM talk about @TinyGolang >> fosdem.org /2020/schedule/...

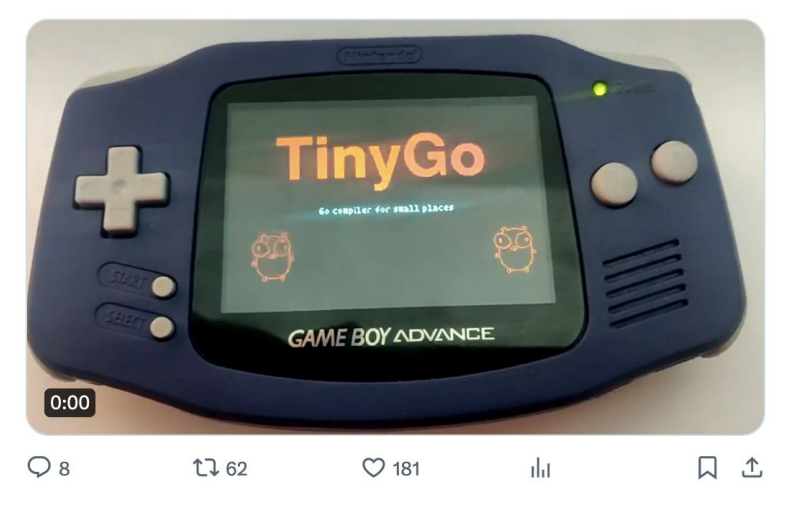

FOSDEM 2020

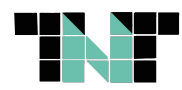

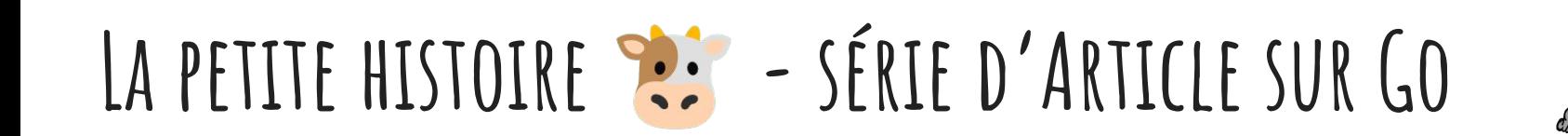

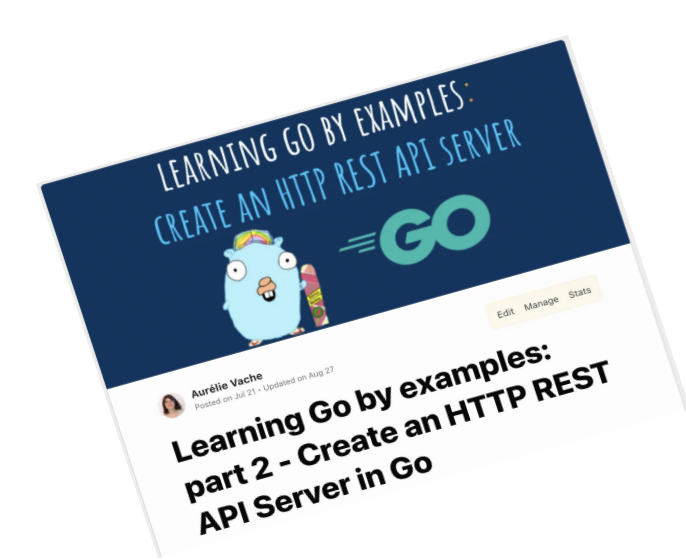

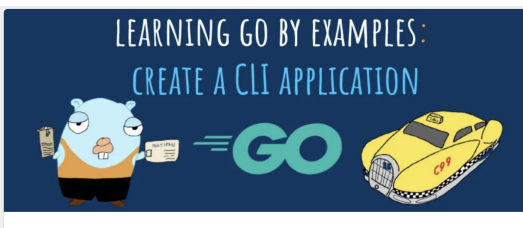

Aurélie Vache varione valence<br>fosted on Jul 27 - Updated on Aug 27

**Learning Go by examples:** part 3 - Create a CLI app in Go

Edit Manage Stats

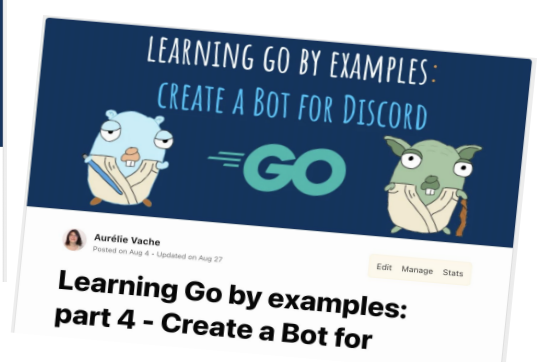

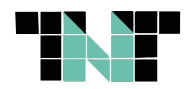

2021

# LA PETITE HISTOIRE 8: - EXPÉRIMENTATIONS TINYGO

#### $\bullet\bullet\bullet$

\$ tinygo build -target=gameboy-advance -o bin/gba-display.gba gba-display.go ; mgba bin/gba-display.gba tinygo:ld.lld: warning: lld uses blx instruction, no object with architecture supporting feature detected The game crashed!

#### $\bullet\bullet\bullet$

\$ tinygo run -target=gameboy-advance gba-display.go tinygo:ld.lld: warning: lld uses blx instruction, no object with architecture supporting feature detected

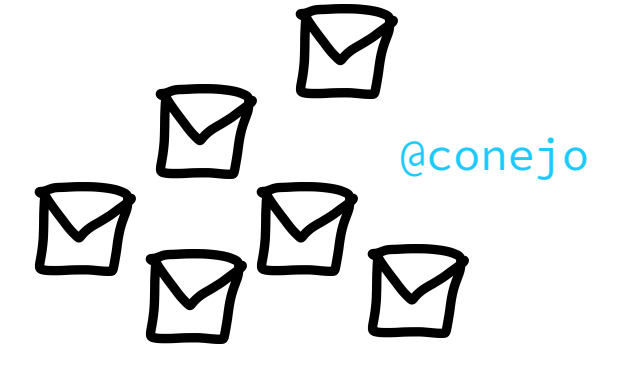

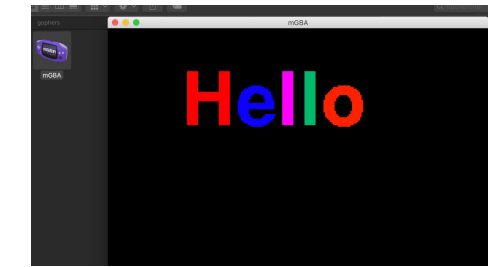

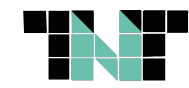

# LA PETITE HISTOIRE ??? - SÉRIE D'ARTICLE SUR GO

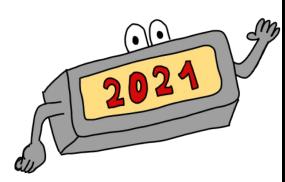

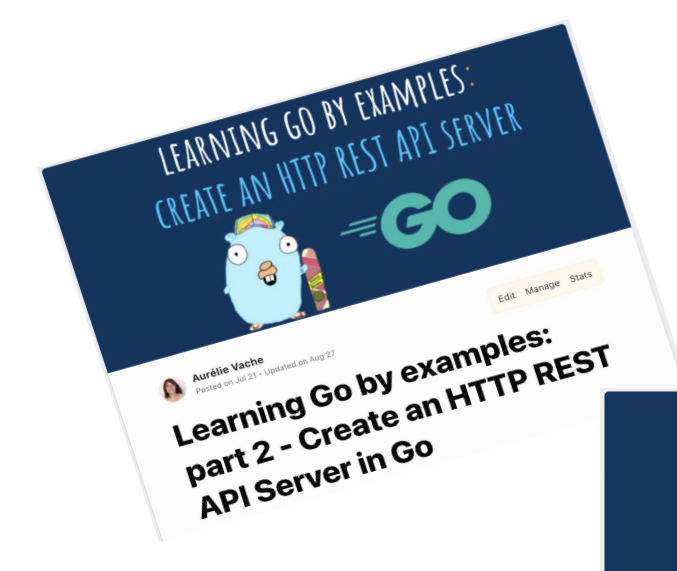

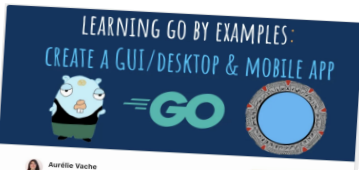

Learning Go by examples: part 7 - Create a crossplatform GUI/Desktop app in Go

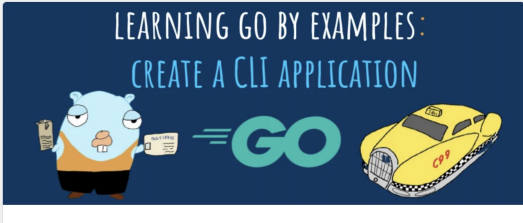

Aurélie Vache О.

Edit Manage Stats

**Learning Go by examples:** part 3 - Create a CLI app in Go

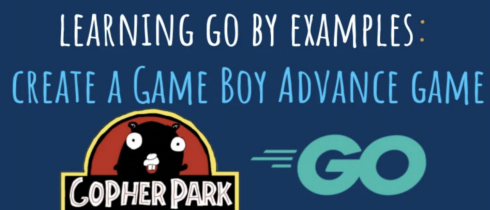

Aurélie Vache Posted on Aug 11 - Undated on Aug 27

Edit Manage Stats

#### **Learning Go by examples:** part 5 - Create a Game Boy **Advance (GBA) game in Go**

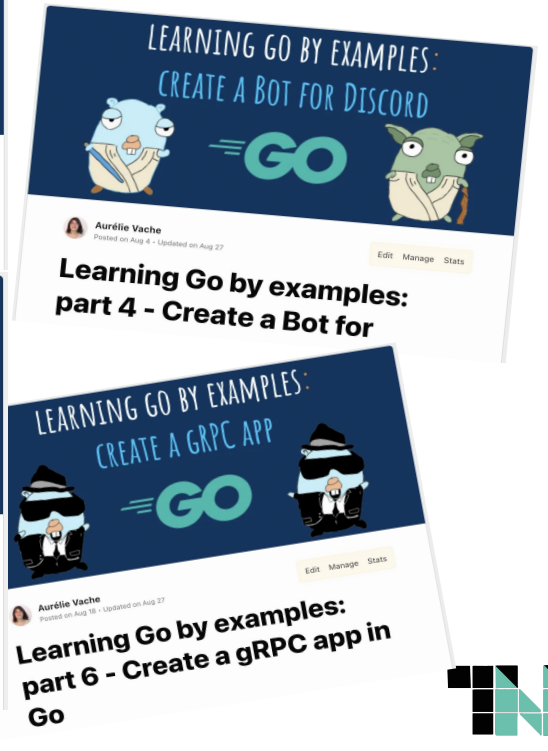

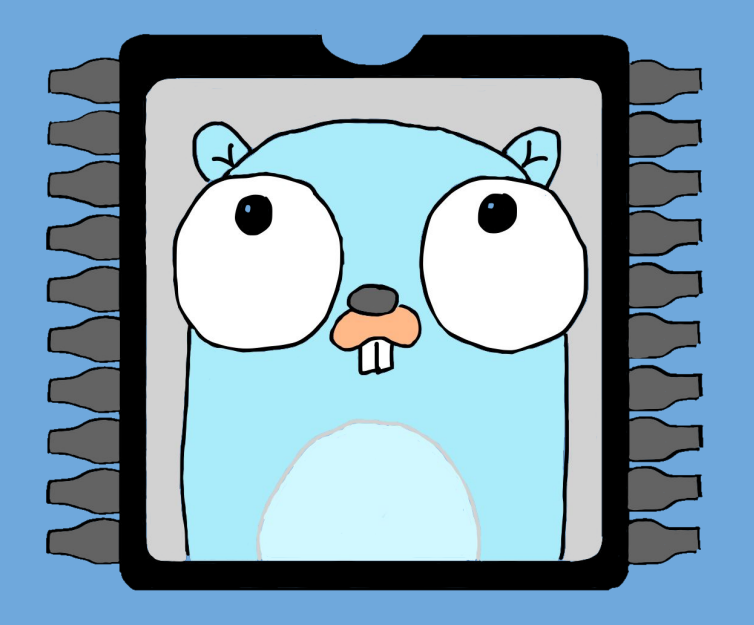

# **TinyGo**

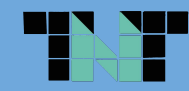

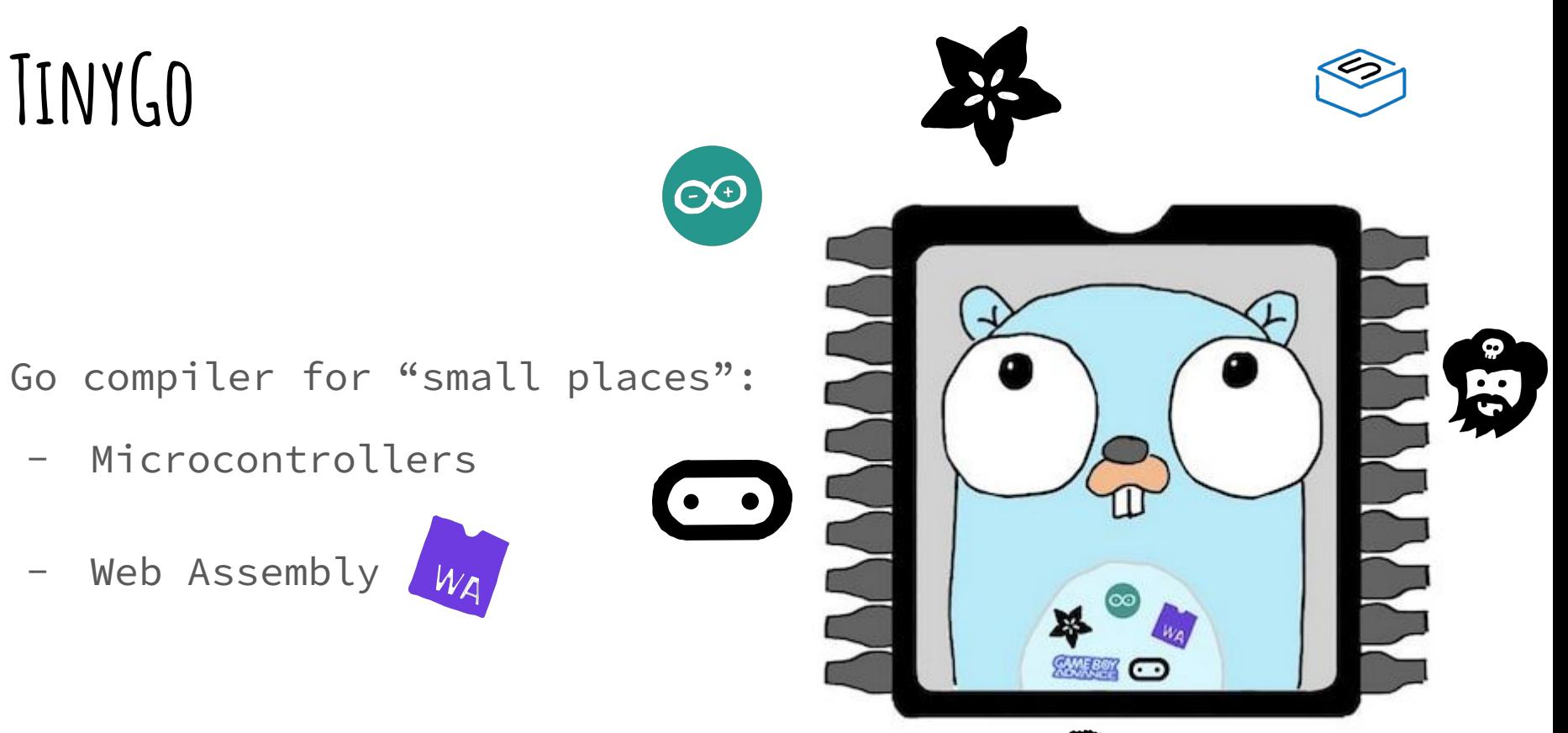

<https://tinygo.org/docs/reference/microcontrollers/>

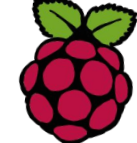

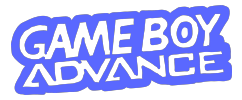

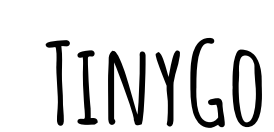

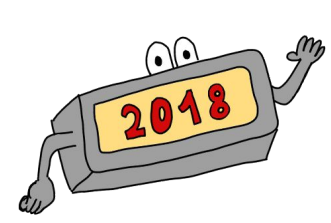

7/06/2018 : Le tout premier commit grâce à Ayke, TinyGo est né ! 2

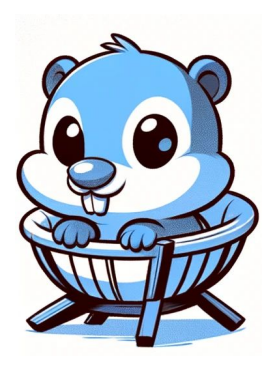

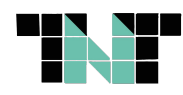

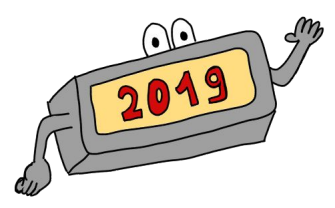

01/02/2019 : Première release v0.1.

03/02/2019 : Au FOSDEM TinyGo est mis en avant & l'évangélisation est alors portée par Ron Evans (@deadprogram).

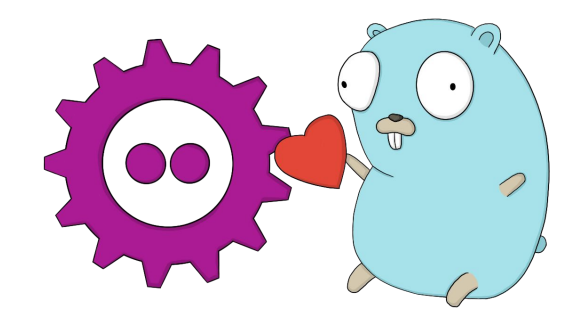

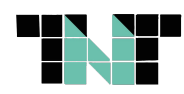

#### **TinyGo**

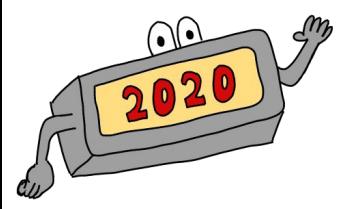

02/02/2020 : Toujours très visible au FOSDEM, TinyGo devient un projet sponsorisé officiellement par Google.

L'arrivée de WASM en cible de compilation confirme le succès de TinyGo.

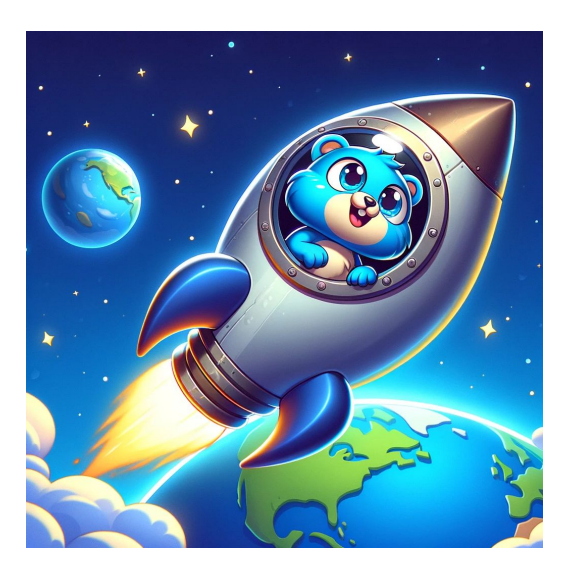

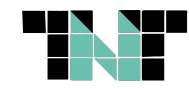

#### **TinyGo**

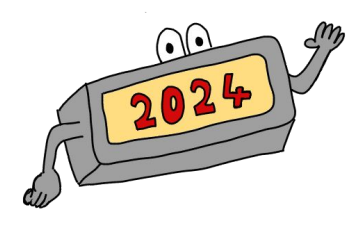

#### Le projet sur GitHub a dépassé les 14K

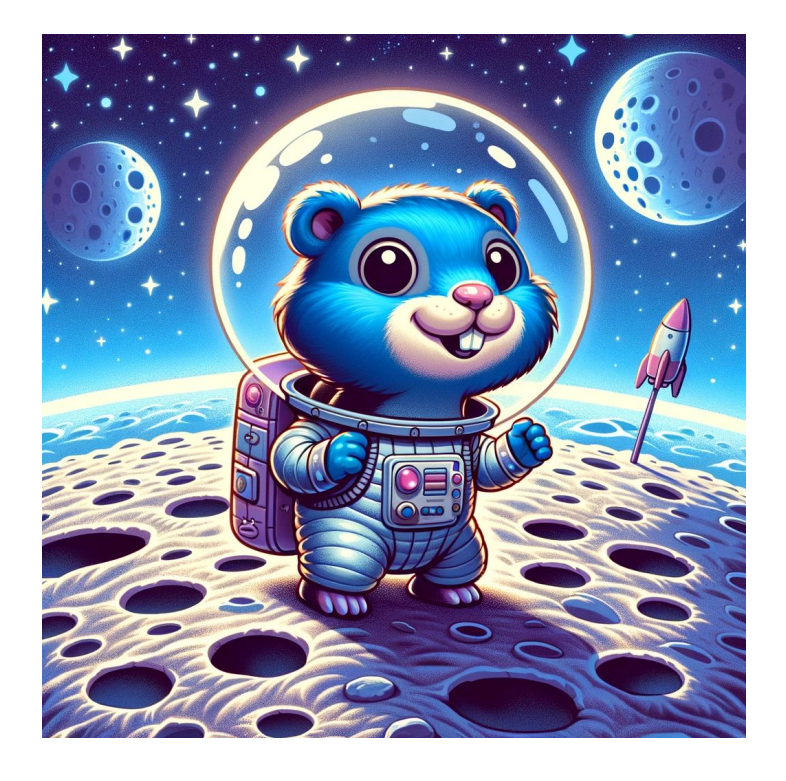

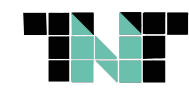

#### **Go vs TinyGo**

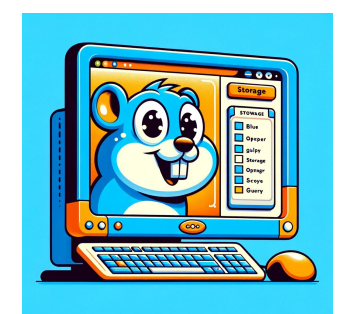

**vs**

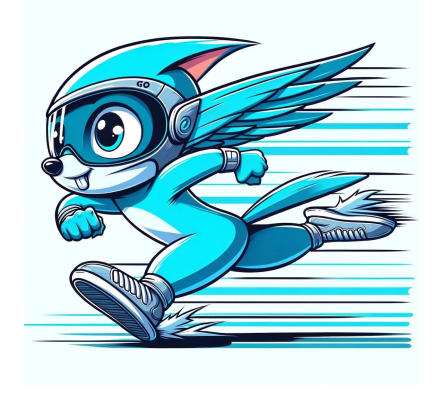

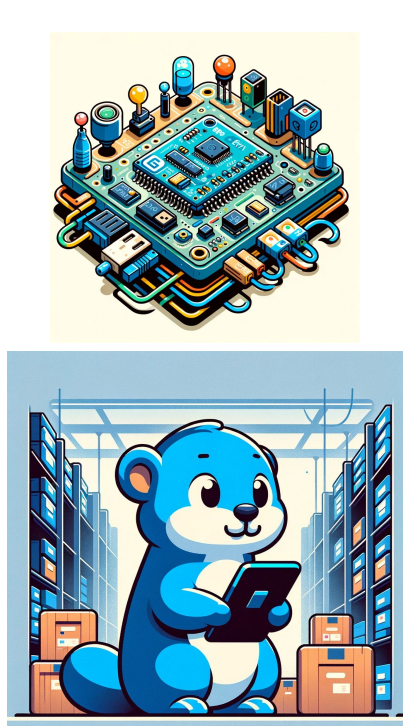

 $\Omega$ 

#### **Go vs TinyGo**

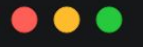

func main()  $\{$ fmt.Println("hello TinyGo lovers")  $\mathcal{F}$ 

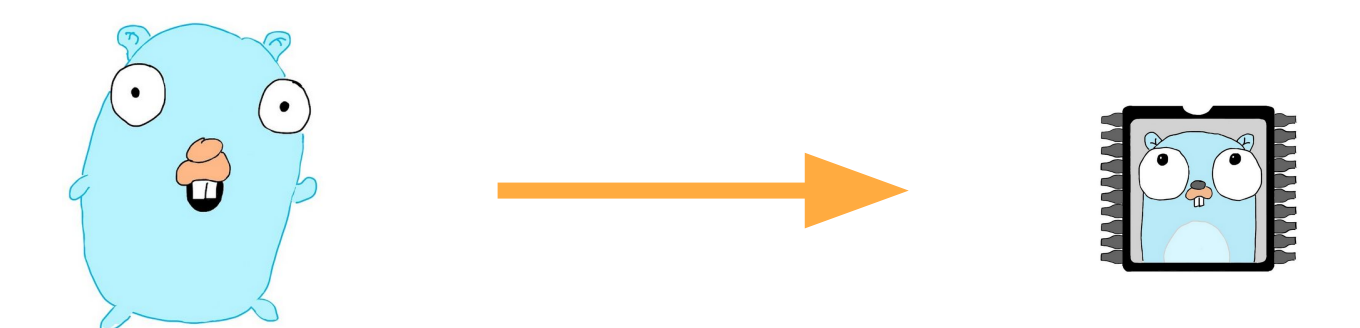

1,9M hello-go 33K hello-tinygo

go build -o hello-go main.go | tinygo build -o hello-tinygo main.go

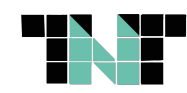

#### **TinyGo: les petits secrets**

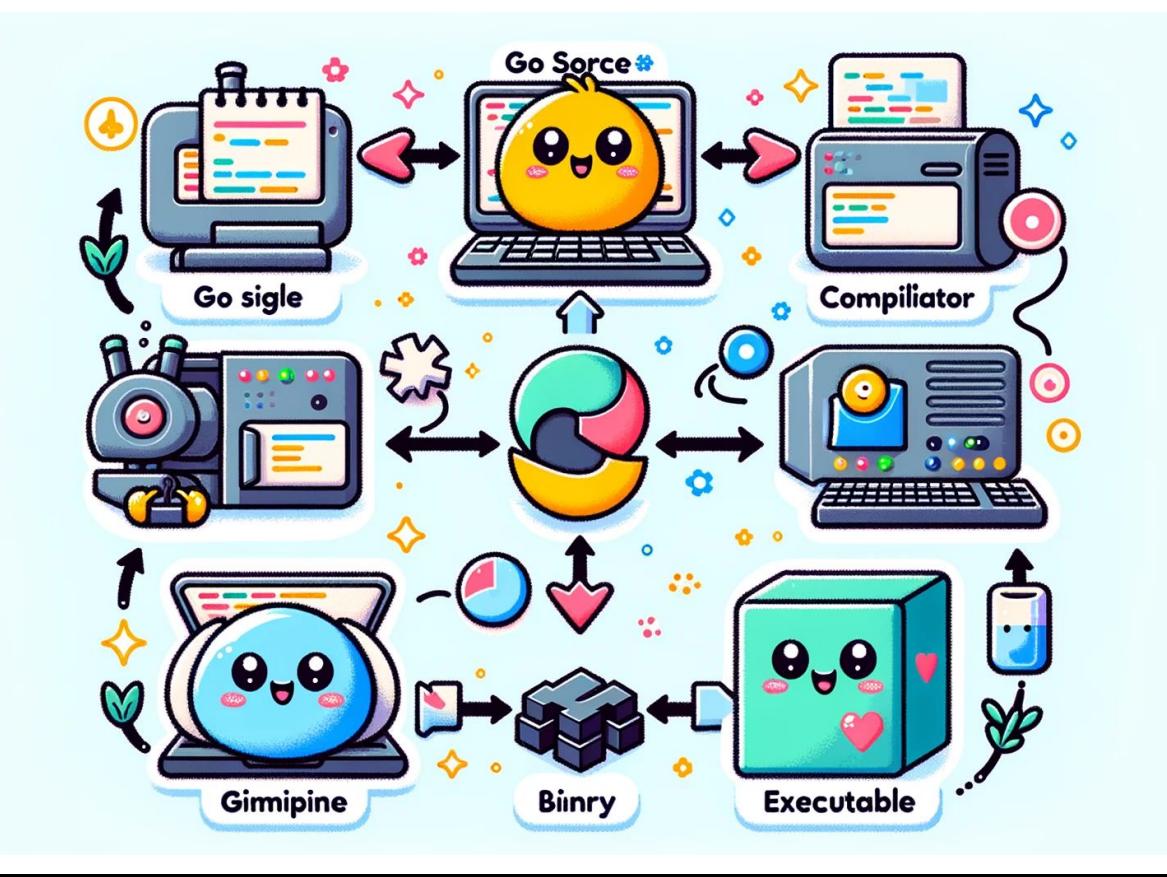

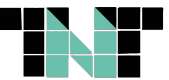

### **TinyGo CLI: comment l'installer ?**

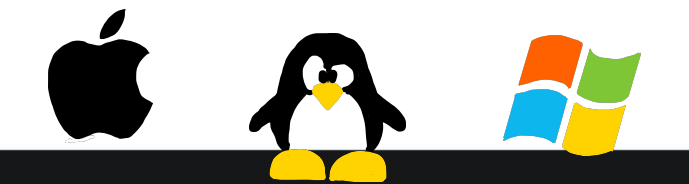

#### . . .

On MacOS  $\frac{1}{2}$ \$ brew install tinygo-org/tools/tinygo

On Linux (Debian)  $\frac{1}{2}$ \$ wget https://github.com/tinygo-org/tinygo/releases/download/v0.30.0/tinygo\_0.30.0\_amd64.deb \$ sudo dpkg -i tinygo 0.30.0 amd64.deb

On Windows \$ scoop install tinygo

<https://tinygo.org/getting-started/install/>

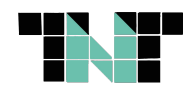

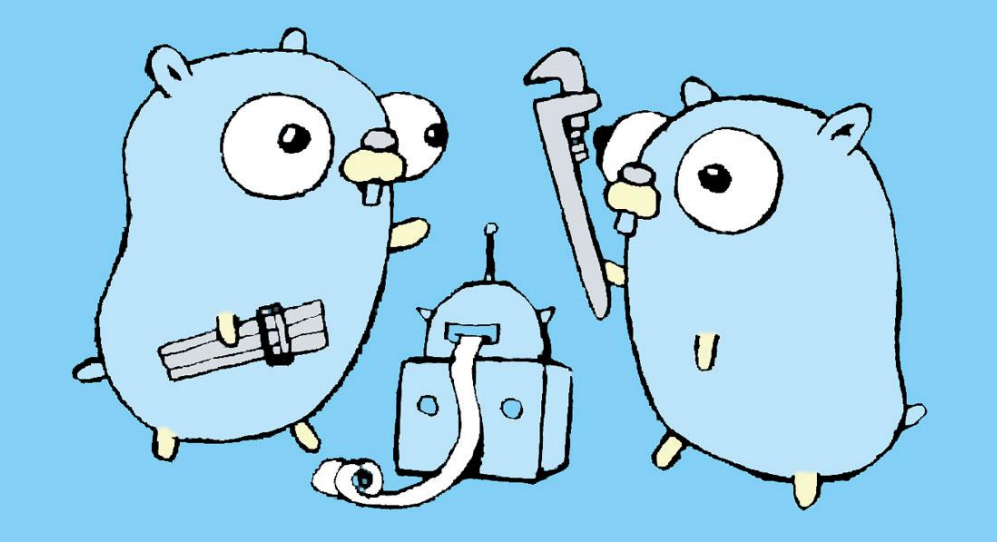

# $\overline{\text{DEMOS}}}$

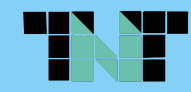

#### **Microbit**

- Création en 2016 à l'initiative du gouvernement UK
- Simple mais complète
- Programmable par bloc, Python...

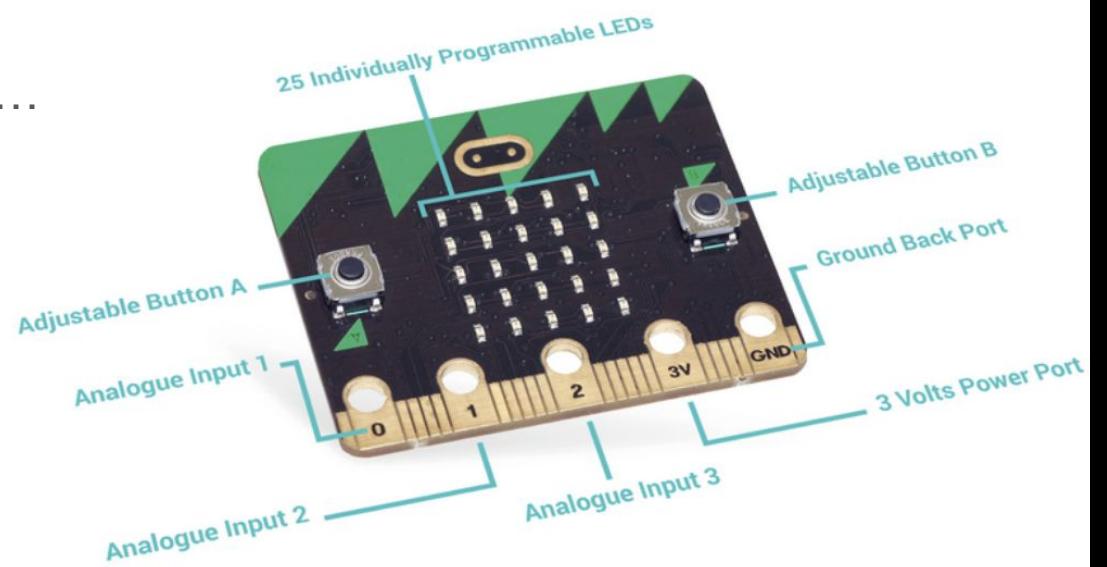

<https://microbit.org/>

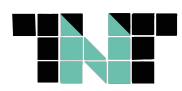

### **GopherBadge**

- Création en 2023 par Daniel "@conejo" Esteban
- Pensé pour promouvoir TinyGo
- Basé sur un Raspberry Pi RP2040
- 1 LED bleue
- 2 LEDs RGB Neopixel
- Accéléromètre LIS3DHTR
- Ecran 320x240 IPS TFT
- 6 boutons
- **buzzer**

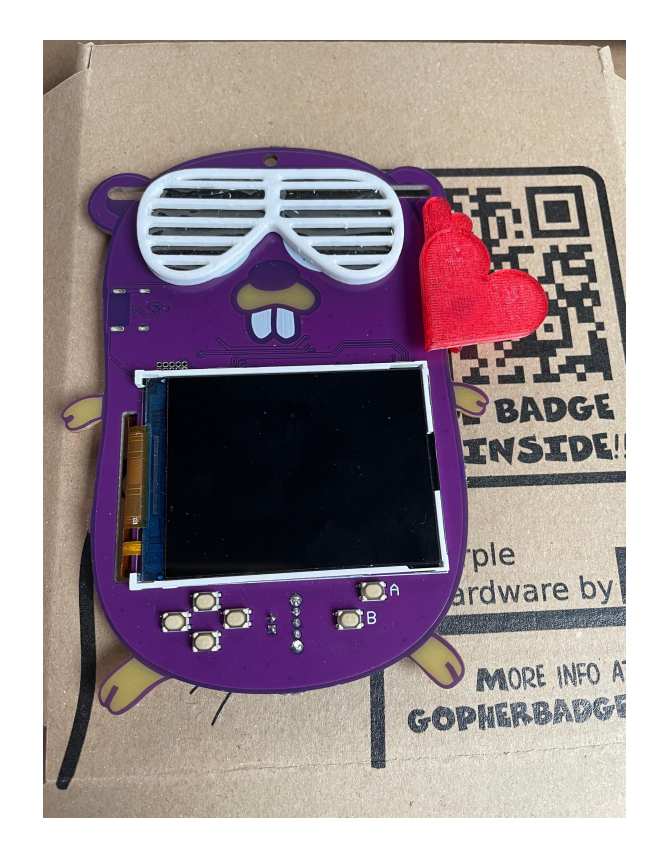

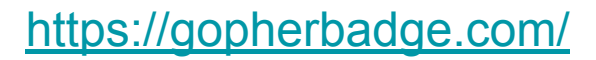

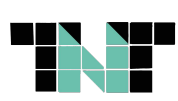

### **Game Boy Advance**

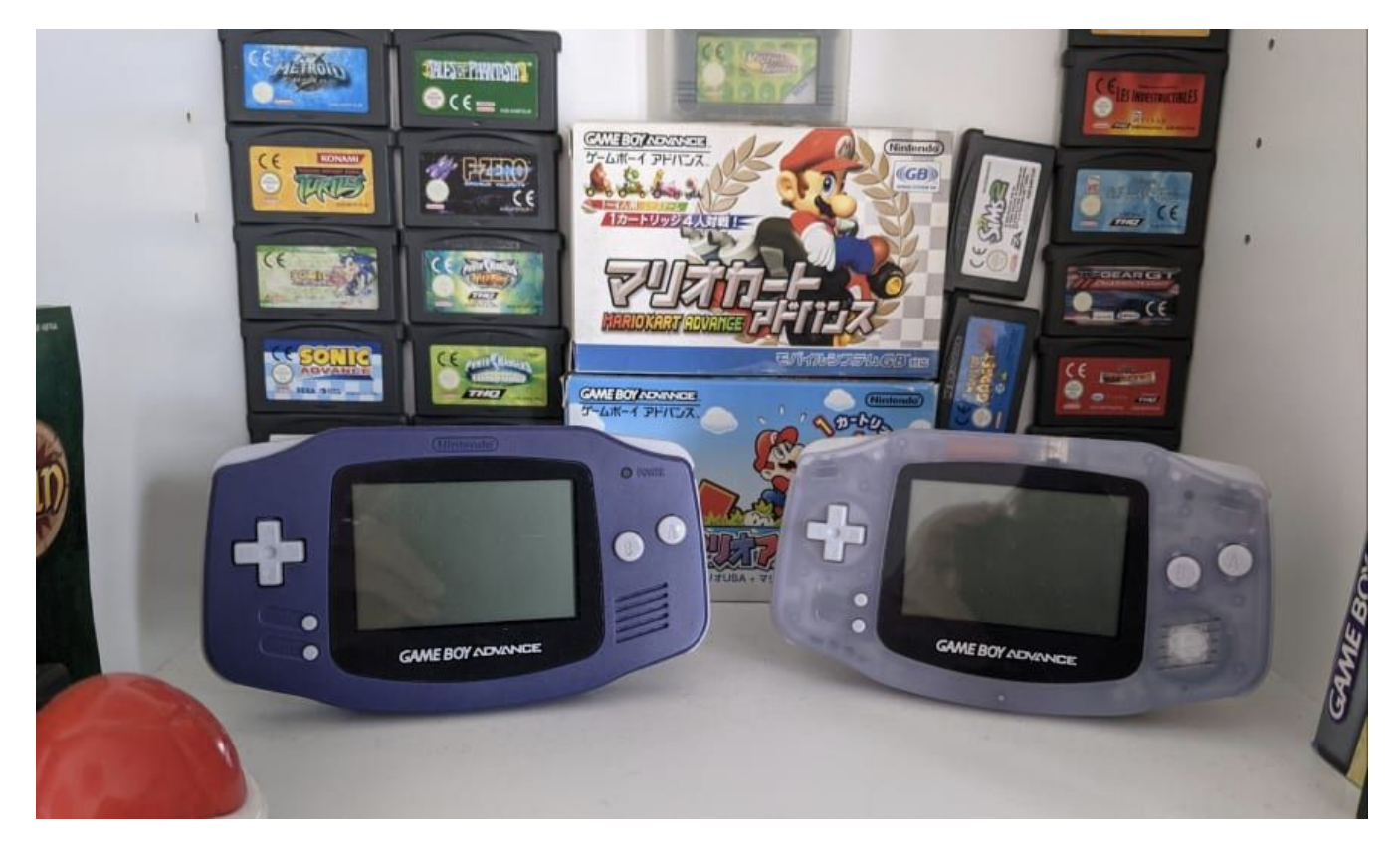

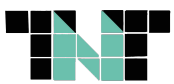

## **Game Boy Advance**

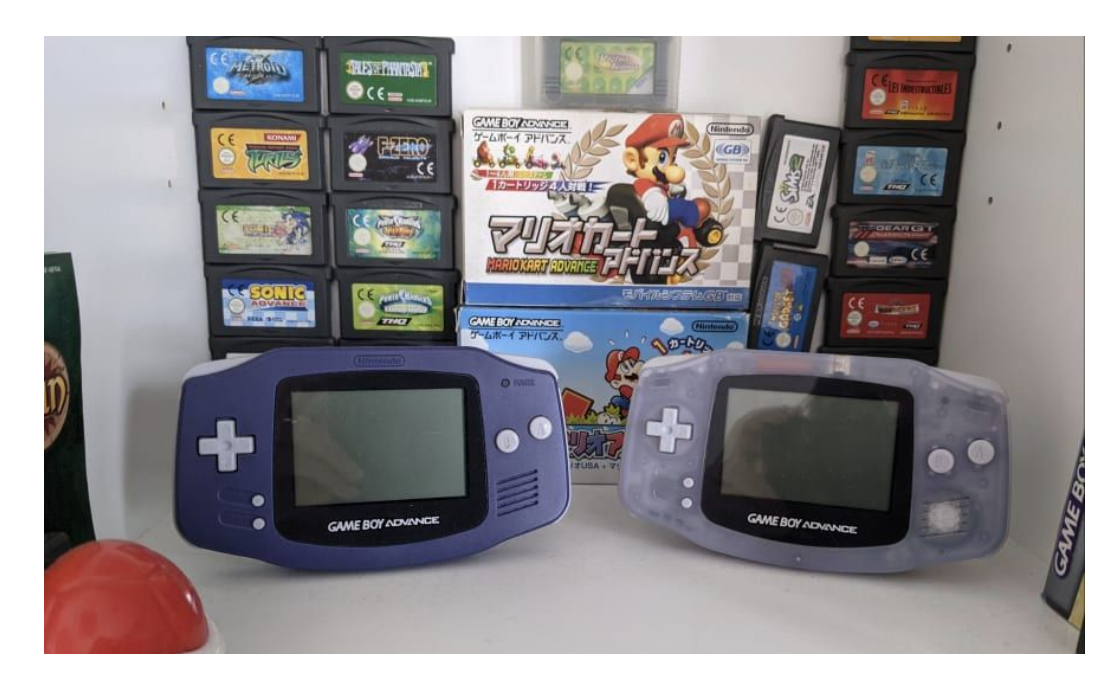

- Ecran 240x160px
- 32 768 couleur (15-bit)
- Un pad multidirectionnel, boutons "A", "B", "L", "R", "START" & "SELECT"
- Core ARM7TDMI 32 bits avec mémoire intégrée

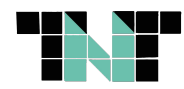

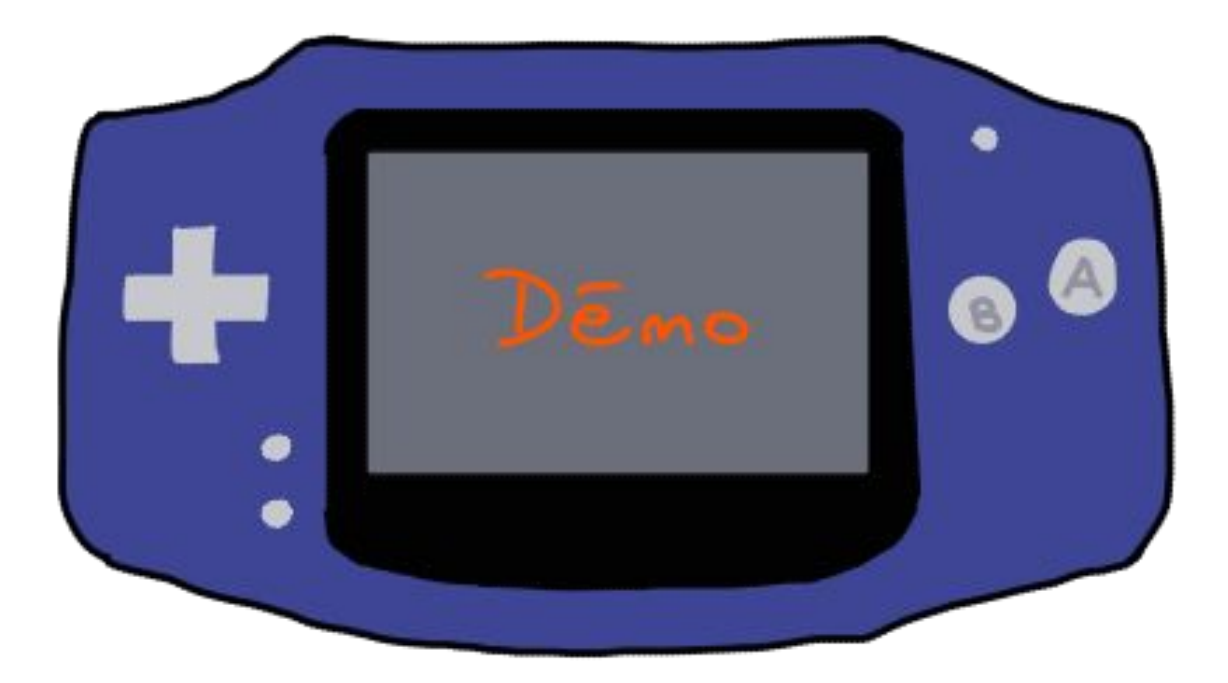

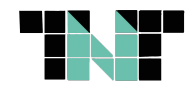

2,7K 3 jan 18:42 06-Eyes/eyes.gba

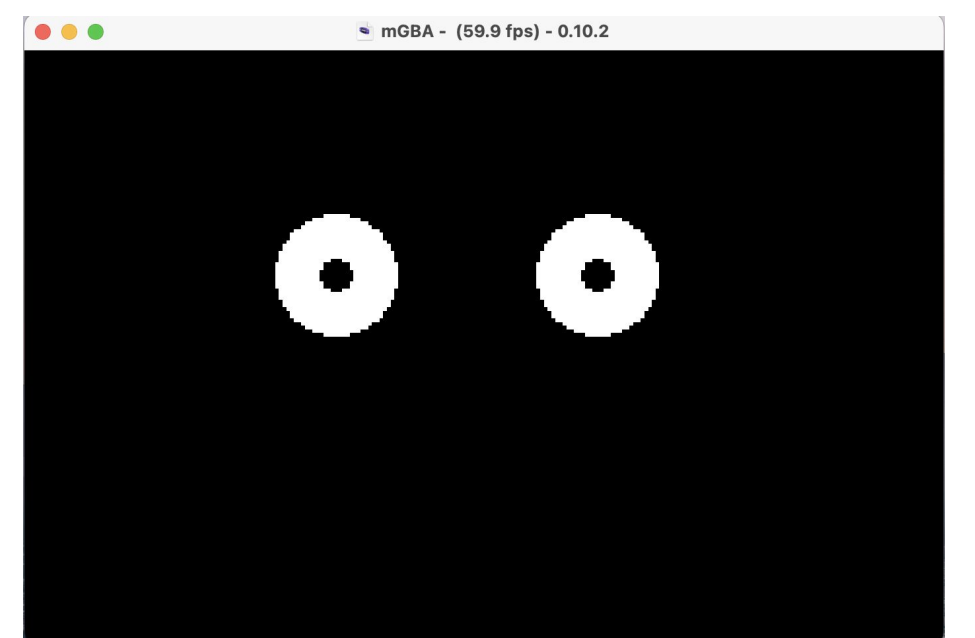

<https://github.com/titimoby/tinygo-examples/tree/main/gba/06-Eyes>

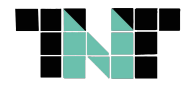

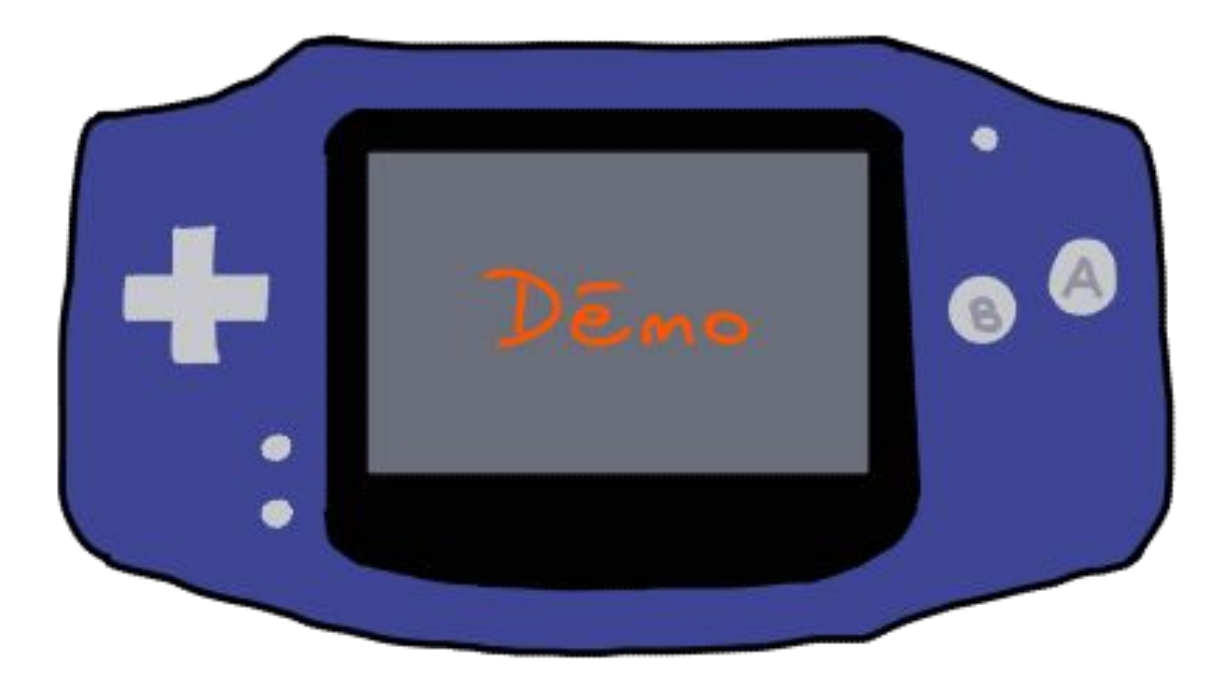

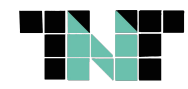

?.

33K 4 jan 13:50 03-Gopher/gopher.gba

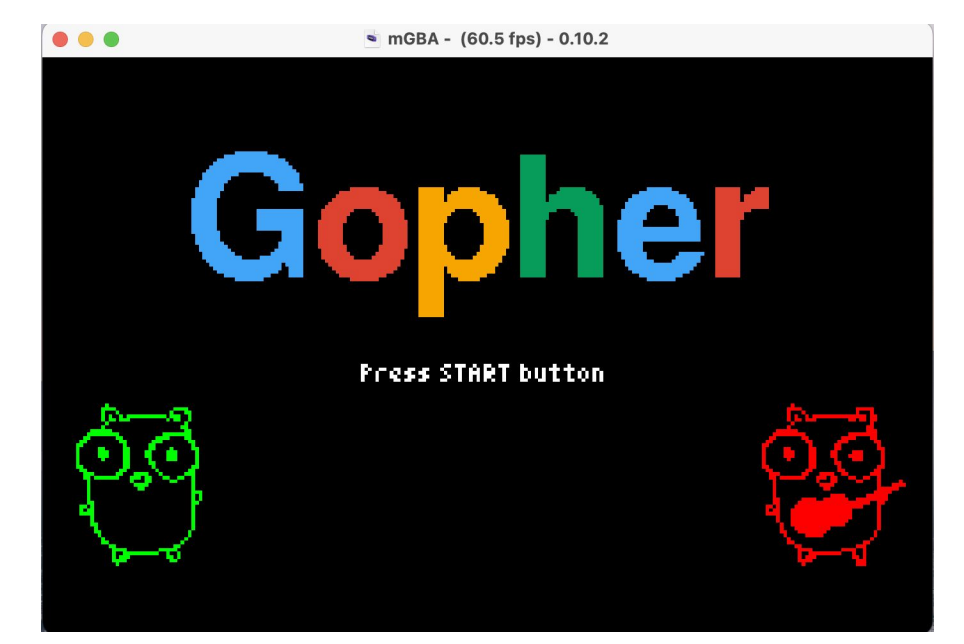

<https://github.com/titimoby/tinygo-examples/tree/main/gba/03-Gopher>

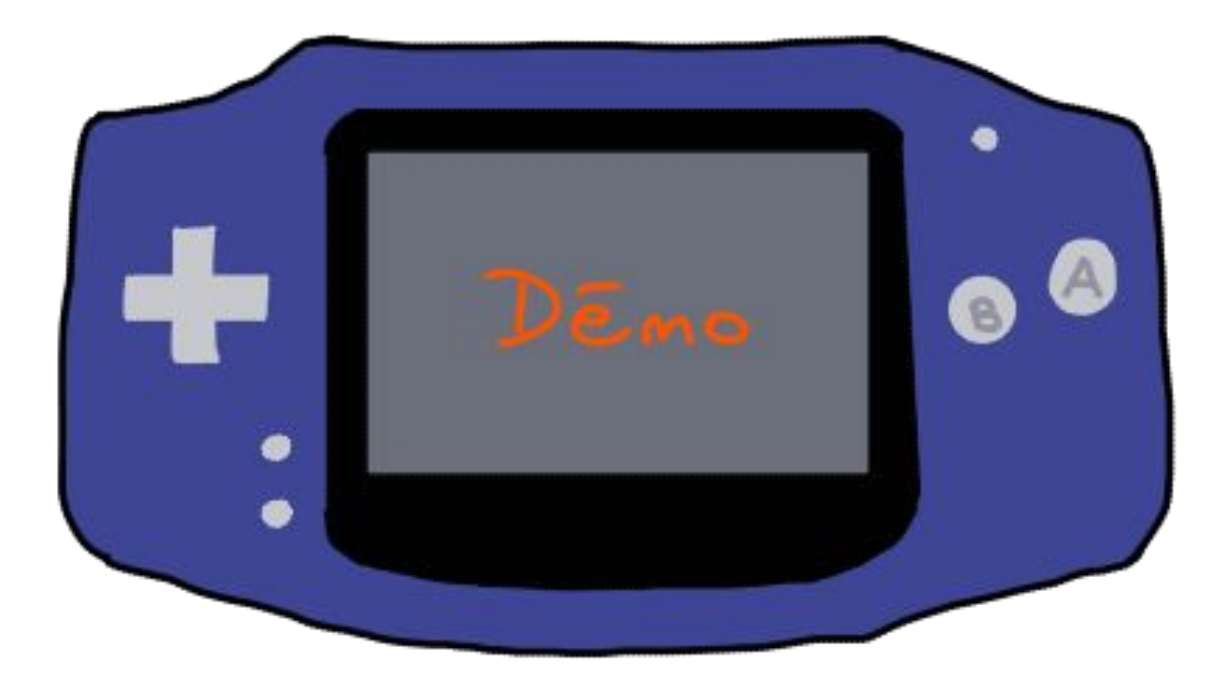

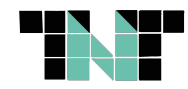

14K 3 jan 20:55 08-LetsDraw/telecran.gba

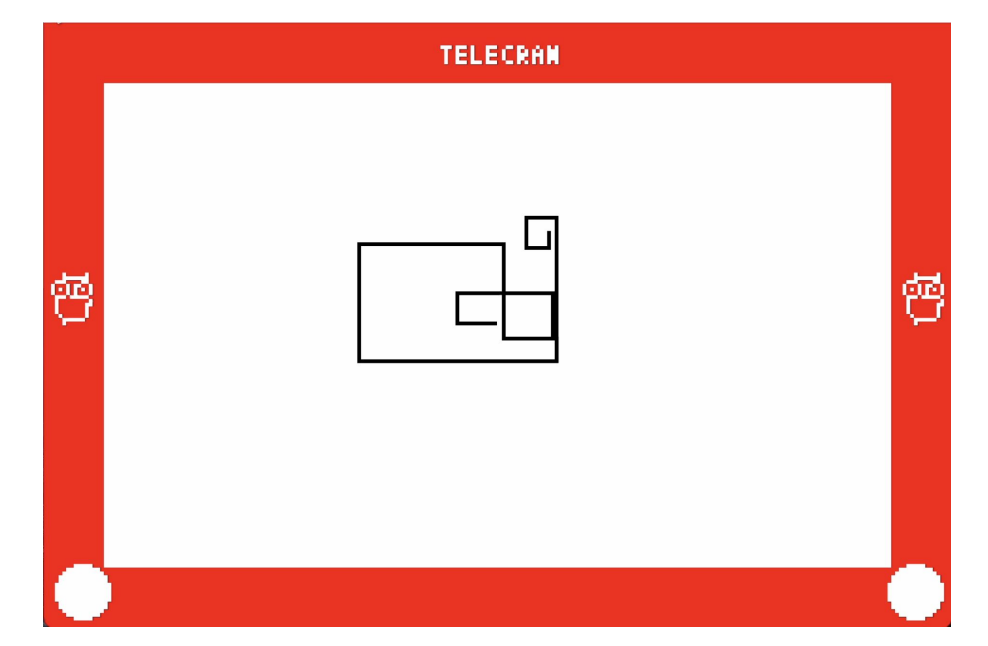

<https://github.com/titimoby/tinygo-examples/tree/main/gba/08-LetsDraw>

### **GAME BOY ADVANCE**

Commande:

 $\bullet\bullet\bullet$ 

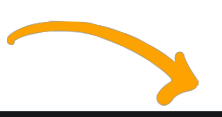

#### \$ tinygo build -o telecran.gba -target=gameboy-advance main.go

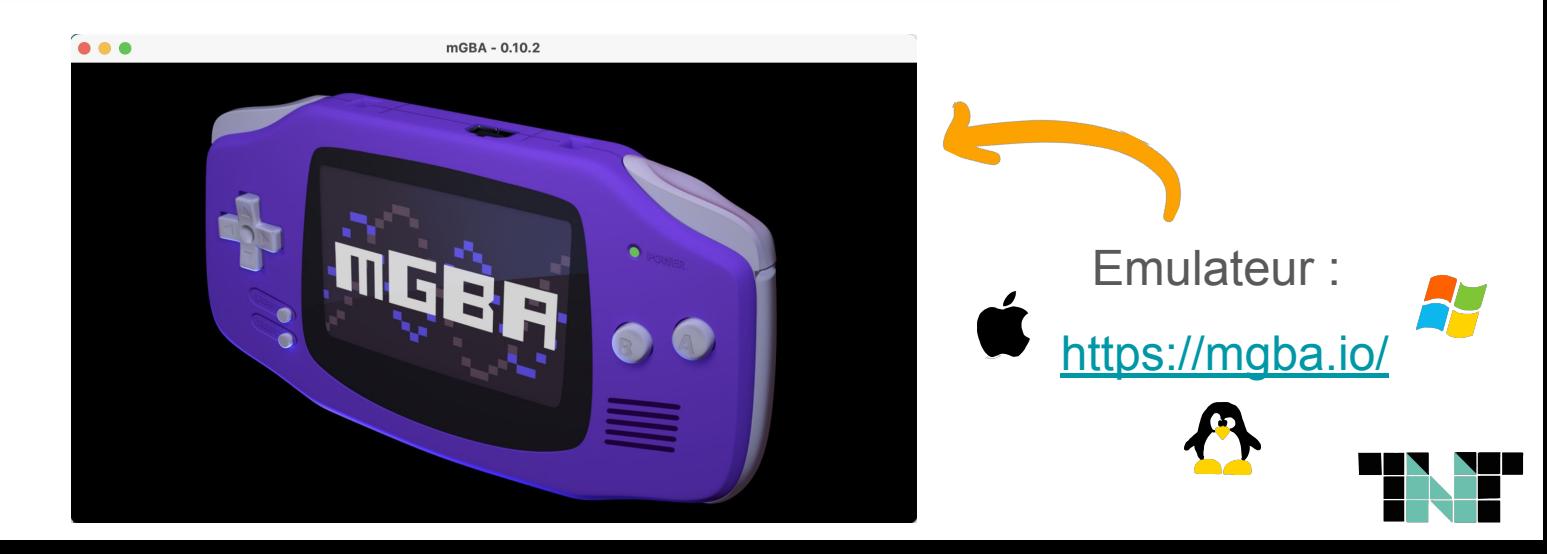

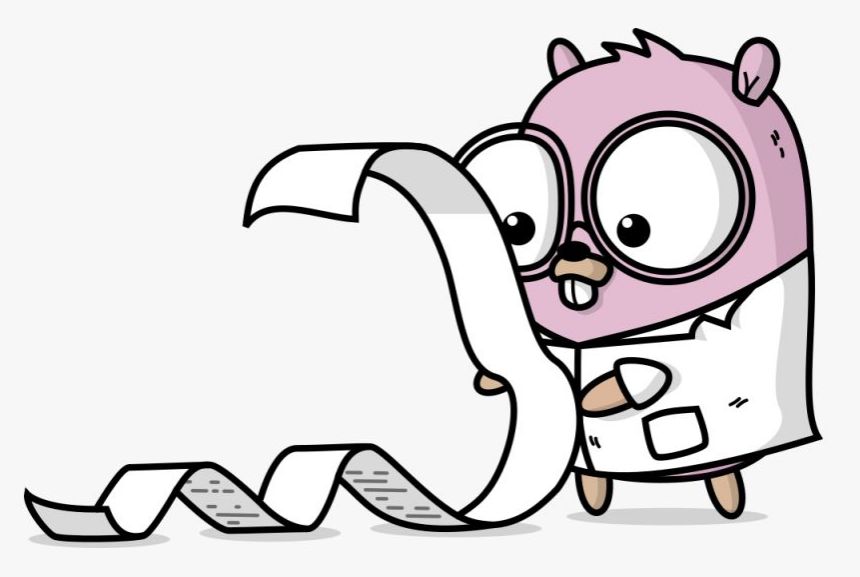

# OUTILS PRATIQUES

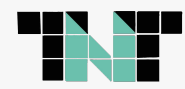

## **TinyDraw**

Permet de dessiner des figures géométriques (basé sur la librairie [Adafruit GFX\)](https://github.com/adafruit/Adafruit-GFX-Library).

```
\bullet\bullet\bulletwhite = color.RGBA{255, 255, 255, 255}
    green = color.RGBA{0, 255, 0, 255}red = color.RGBA\{255, 0, 0, 255\}tinydraw.Line(&display, 100, 100, 40, 100, red)
    tinydraw.Rectangle(&display, 30, 106, 120, 20, white)
    tinydraw.FilledRectangle(&display, 34, 110, 112, 12, green)
    tinydraw.Circle(&display, 120, 30, 20, white)
    tinydraw.FilledCircle(&display, 120, 30, 16, red)
    tinydraw.Triangle(&display, 120, 102, 100, 80, 152, 46, white)
tinydraw.FilledTriangle(&display, 120, 98, 104, 80, 144, 54, green)
```
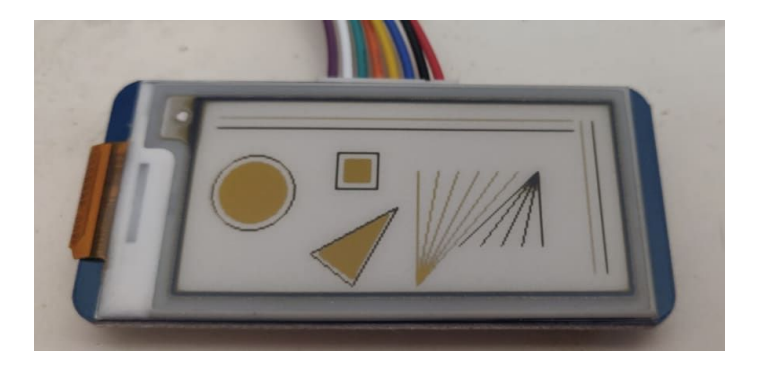

#### <https://github.com/tinygo-org/tinydraw>

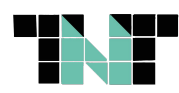

# **TinyFont**

Permet d'afficher du texte/d'utiliser des "fonts" (basé sur la librairie [Adafruit GFX](https://github.com/adafruit/Adafruit-GFX-Library)).

#### $\bullet\bullet\bullet$

```
tinyfont.WriteLineRotated(&display,
 &freemono.Bold9pt7b,
 55, 60,"@tinyGolang",
 yellow,
 tinyfont.ROTATION 90)
```
tinyfont.WriteLineColorsRotated(&display, &freemono.Bold9pt7b, 45, 180, "tinyfont", []color.RGBA{yellow, black}, tinyfont.ROTATION\_270)

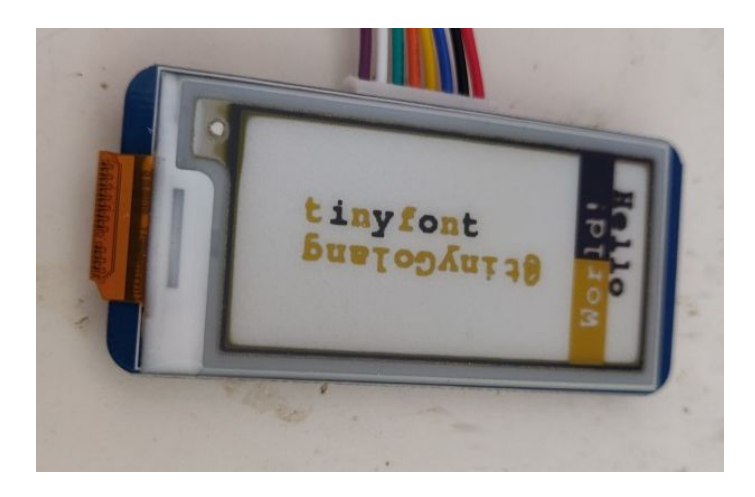

#### <https://github.com/tinygo-org/tinyfont>

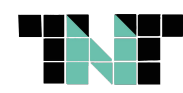

# **TinyFont > 2ttf playground**

Permet de tester des fonts avant de les utiliser.

<http://2ttf.com/typetest.php?id=HCQ3PvcaQ4U>

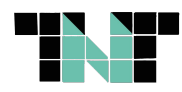

# **TinyGBA**

Librairie pour TinyGo permettant de développer pour la Game Boy Advance.

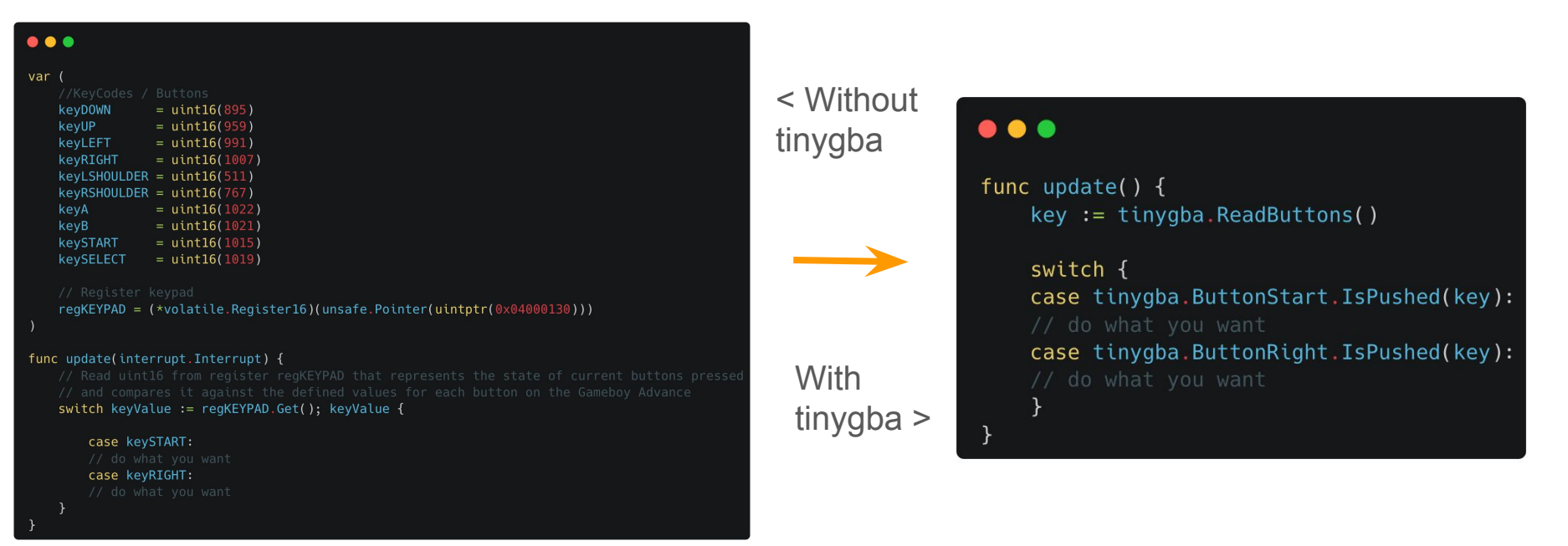

#### <https://github.com/tinygo-org/tinygba>

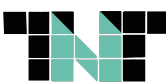

2.

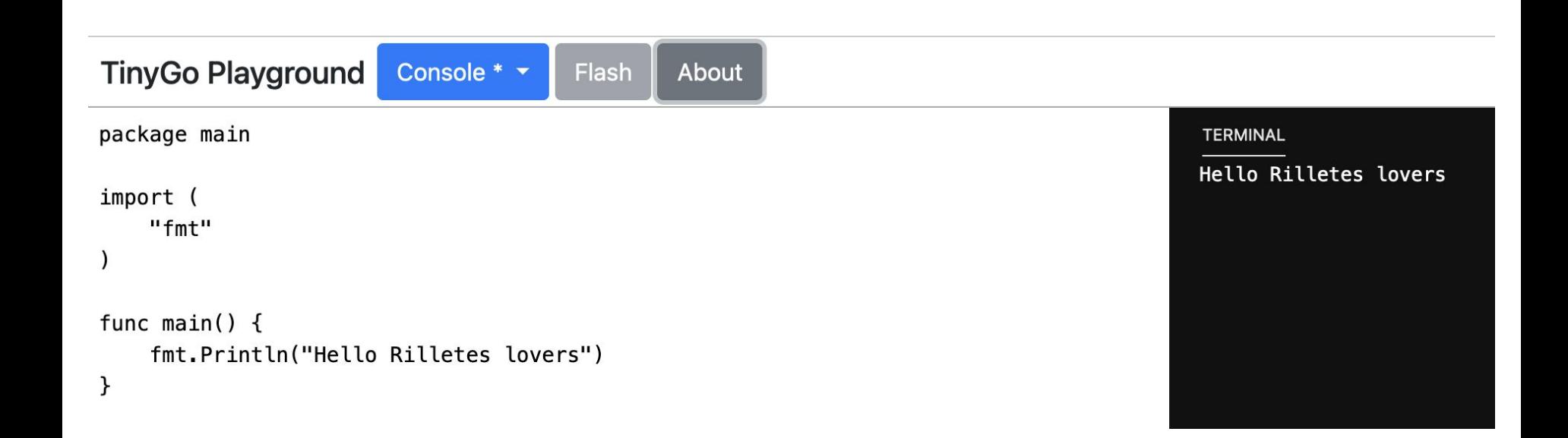

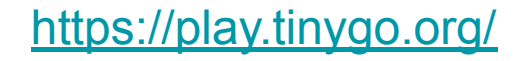

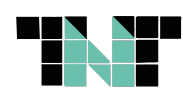

### VSCODE EXTENSION

2.

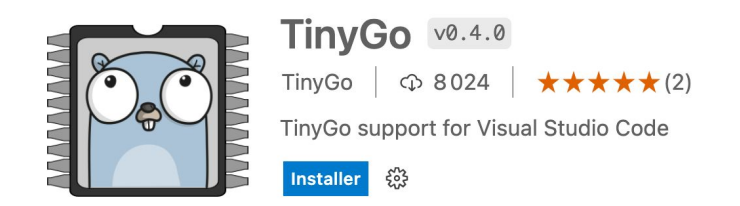

**Détails Contributions Dépendances** 

#### Visual Studio Code support for TinyGo

This is a simple extension to add TinyGo support to Visual Studio Code.

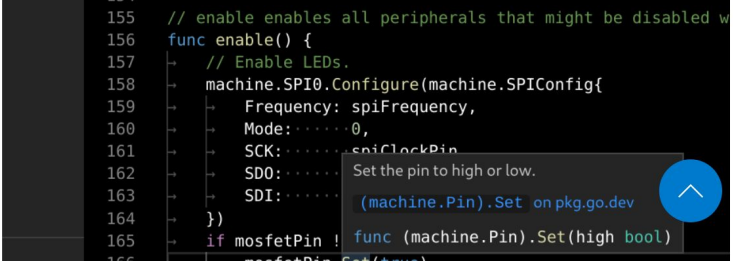

Catégories

Programming Languages

**Ressources** d'extension

Place de marché Dépôt Licence

Plus d'informations

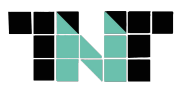

#### **Ressources**

- <https://github.com/titimoby/tinygo-examples/>
- [https://dev.to/aurelievache/learning-go-by-examples](https://dev.to/aurelievache/learning-go-by-examples-part-5-create-a-game-boy-advance-gba-game-in-go-5944) [-part-5-create-a-game-boy-advance-gba-game-in-go-59](https://dev.to/aurelievache/learning-go-by-examples-part-5-create-a-game-boy-advance-gba-game-in-go-5944) [44](https://dev.to/aurelievache/learning-go-by-examples-part-5-create-a-game-boy-advance-gba-game-in-go-5944)
- <https://tontoncodeur.fr/tinygo/>
- [https://k33g.hashnode.dev/wazero-cookbook-part-one](https://k33g.hashnode.dev/wazero-cookbook-part-one-wasm-function-host-application)[wasm-function-host-application](https://k33g.hashnode.dev/wazero-cookbook-part-one-wasm-function-host-application)

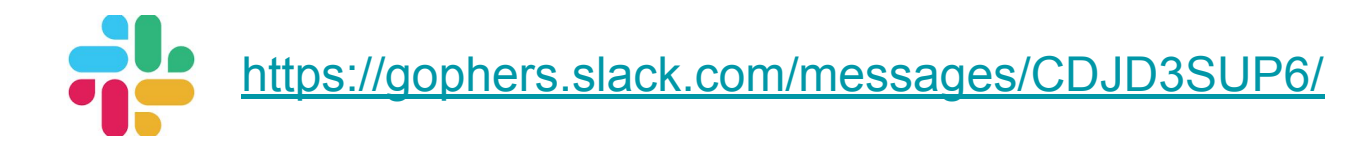

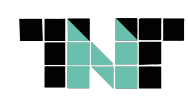

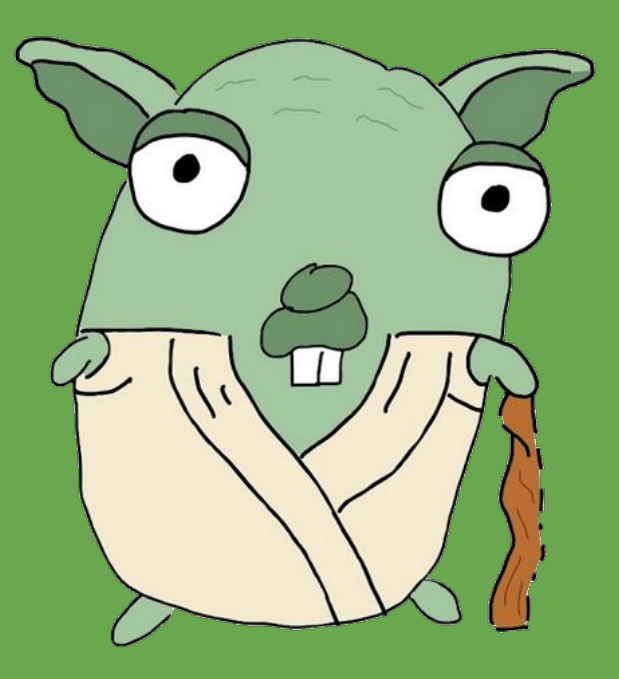

# **Conclusion**

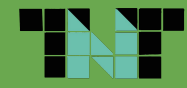

Débuter est un peu difficile :

**- Documentation en progrès mais pas encore parfaite**

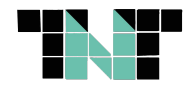

Débuter est un peu difficile :

- Documentation en progrès mais pas encore parfaite
- **- Des exemples … pas forcément mis à jour et clairs**

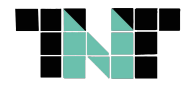

Débuter est un peu difficile :

- Documentation en progrès mais pas encore parfaite
- Des exemples ... pas forcément mis à jour et clairs
- **- Mais, des progrès ont été fait grâce à Gopher Badge et @conejo**

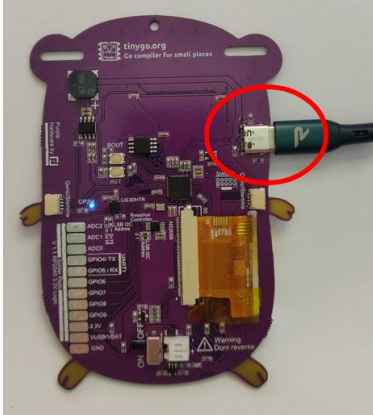

<https://github.com/conejoninja/gopherbadge/tree/main/tutorial/basics>

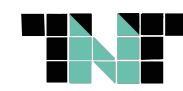

Débuter est un peu difficile :

**- Certains drivers sont encore en version "expérimentales" donc soumis à changements (GBA…)**

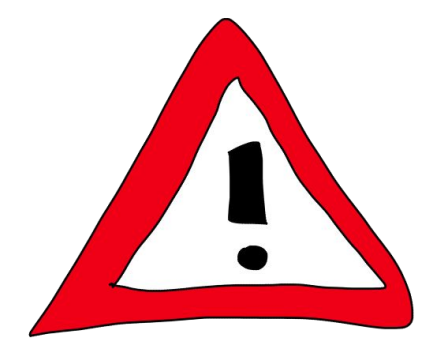

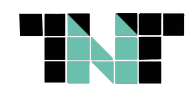

Débuter est un peu difficile :

- Certains drivers sont encore en version "expérimentales" donc soumis à changements (GBA…)
- **- Certaines fonctionnalités sont commencées mais pas terminées**

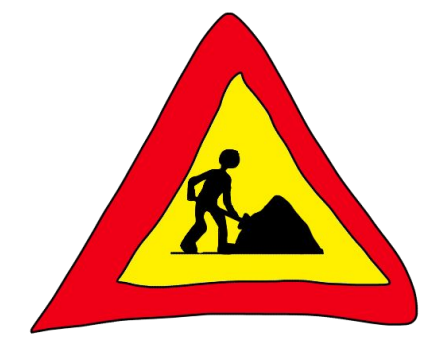

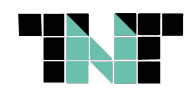

Pourquoi c'est tellement cool de se lancer :

**- Apprendre un nouveau langage**

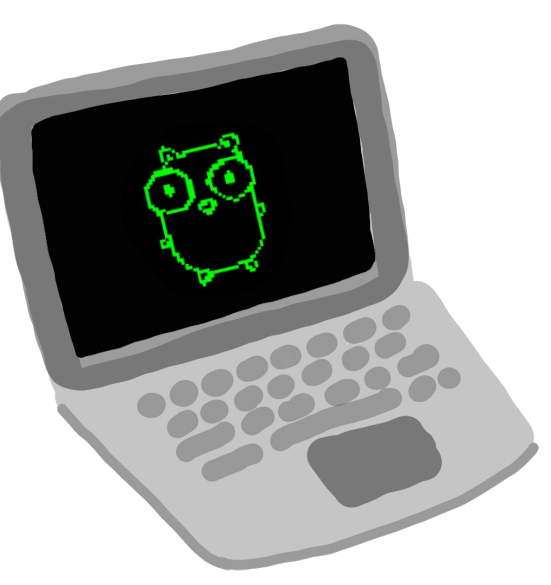

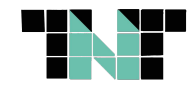

27

Pourquoi c'est tellement cool de se lancer :

- Apprendre un nouveau langage
- **- Bricoler et s'amuser avec de l' électronique**

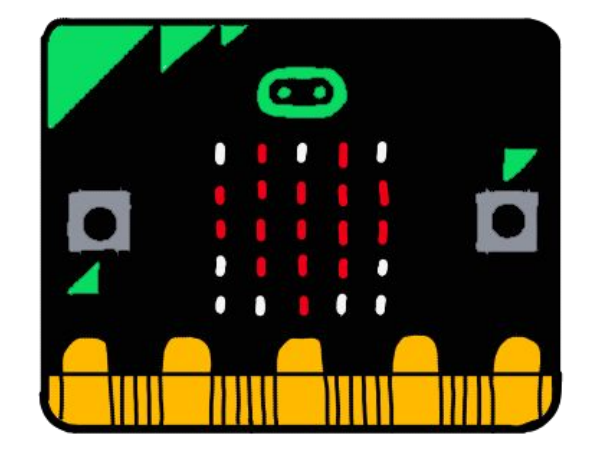

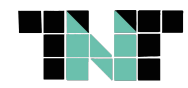

Pourquoi c'est tellement cool de se lancer :

- Apprendre un nouveau langage
- Bricoler et s'amuser avec de l' électronique
- **- … Faire vivre sa GBA c'est tellement cool !**

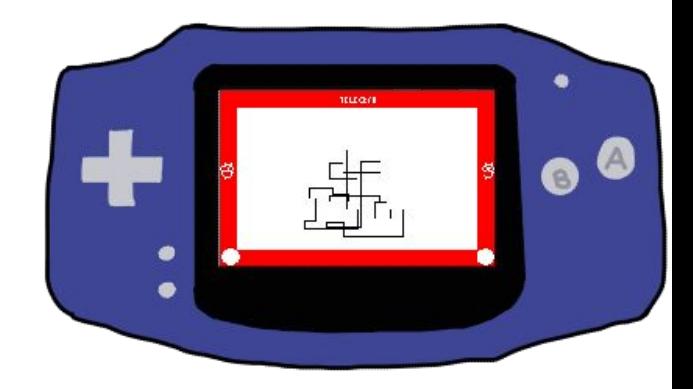

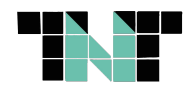

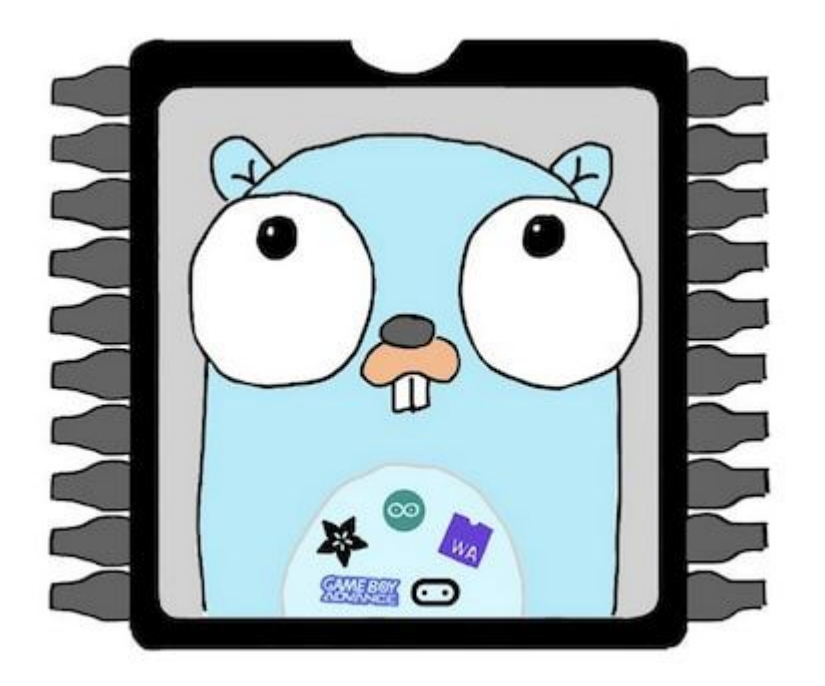

**A vous de jouer !**

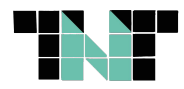

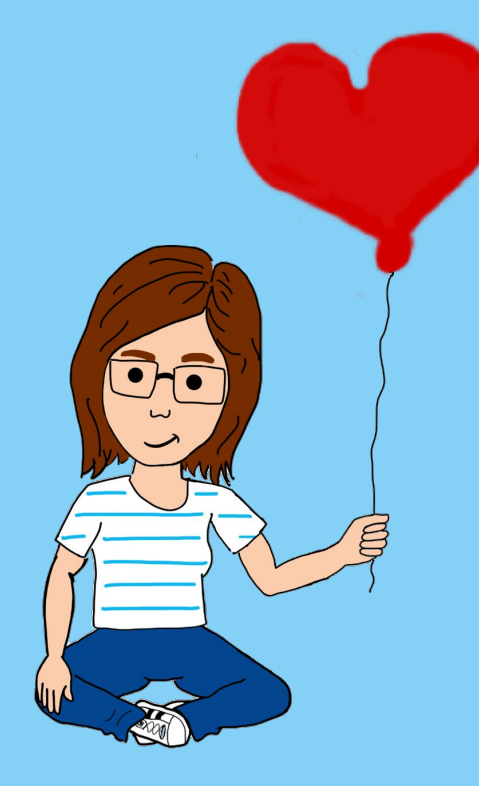

# MERCI

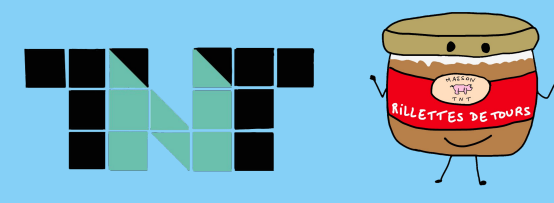

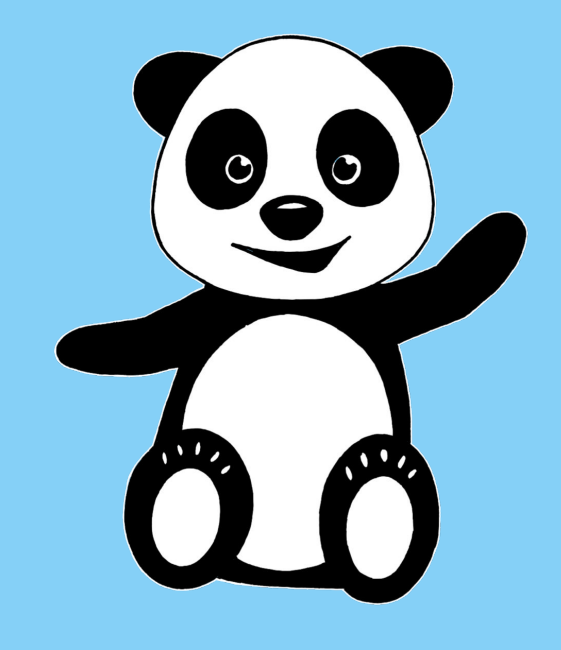

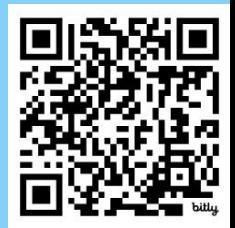

https://ovh.to/z84h5b

#### FEEDBACKS

TNT Touraine Tech #24

 $\mathbf{G}$ 

TinyGo, petit mais costaud ! Let #Outils, pratiques de dev #Conférence (50min) jeudi 8 février / 14:30 - 15:20

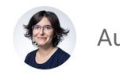

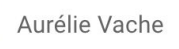

Thierry Chantier

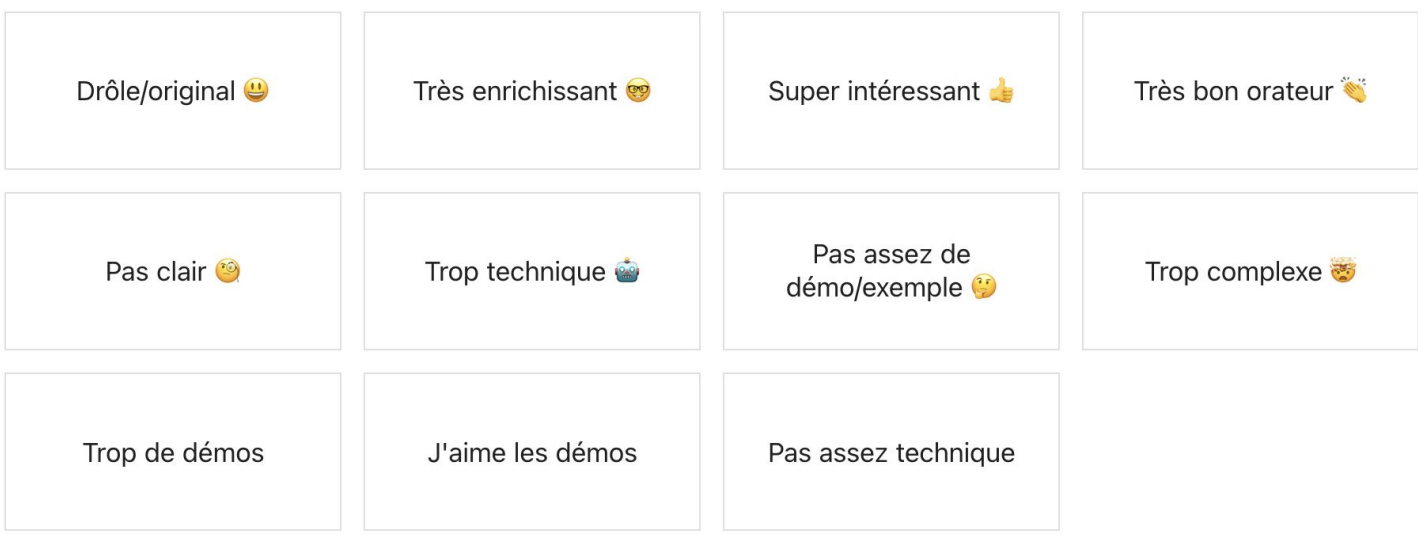

### **Questions ?**

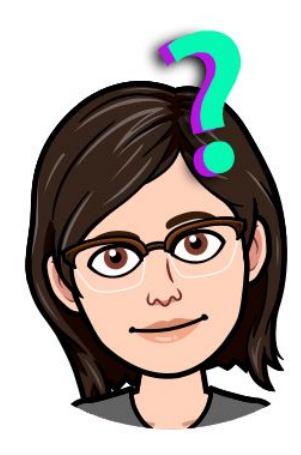

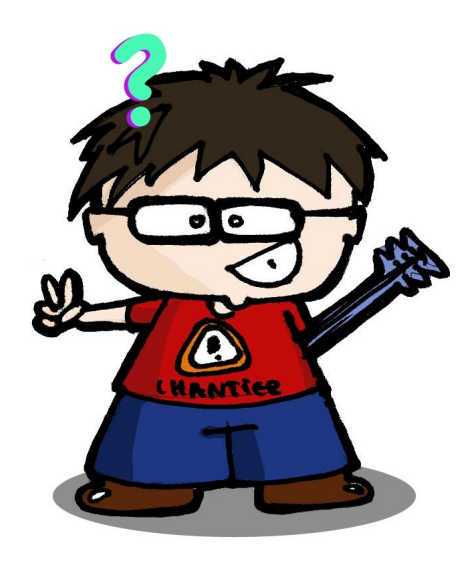